## Package 'ffmetadata'

November 19, 2018

Type Package

Title Access to Fragile Families Metadata

Version 1.0.0

Description A collection of functions that allows users to retrieve metadata for the Fragile Families challenge via a Web API (<http://api.metadata.fragilefamilies.princeton.edu>). Users can select and search metadata for relevant variables by filtering on different attribute names.

License MIT + file LICENSE

Encoding UTF-8

LazyData true

Imports jsonlite, httr

RoxygenNote 6.1.1

Suggests testthat, knitr, rmarkdown

VignetteBuilder knitr

URL <https://github.com/fragilefamilieschallenge/ffmetadata>

BugReports <https://github.com/fragilefamilieschallenge/ffmetadata/issues>

NeedsCompilation no

Author Ryan Vinh [aut, cre], Ian Fellows [aut], Will Lowe [ctb]

Maintainer Ryan Vinh <rvinh@princeton.edu>

Repository CRAN

Date/Publication 2018-11-19 19:00:11 UTC

### R topics documented:

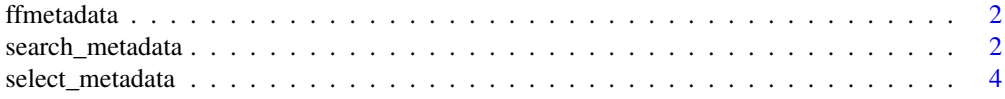

#### <span id="page-1-0"></span>**Index** [6](#page-5-0) **6**

ffmetadata *ffmetadata*

#### Description

This package provides functions to access to metadata for data from the Fragile Families Project.

#### Search functions

To search or filter variables by string:

• [search\\_metadata](#page-1-1)

#### Information functions

To get more detail on a variable:

• [select\\_metadata](#page-3-1)

<span id="page-1-1"></span>search\_metadata *Search Metadata*

#### Description

search\_metadata allows users to retrieve a list of variable names based on whether or not those variables contain a given query or set of queries within a given field or set of fields

#### Usage

```
search_metadata(filter\_list = list(), ..., operation = "eq")
```
#### Arguments

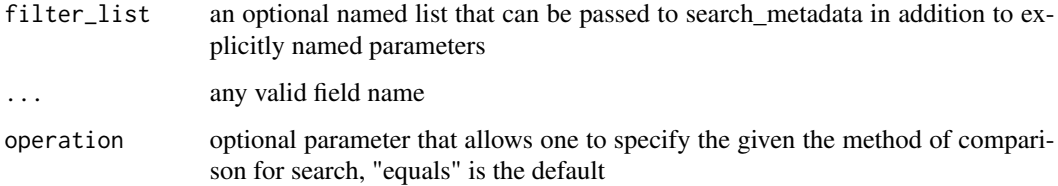

search\_metadata 3

#### Details

List of valid field names:

- data\_source
- data\_type
- fp\_PCG
- fp\_father
- fp\_fchild
- fp\_mother
- fp\_other
- fp\_partner
- group\_id
- group\_subid
- id
- label
- leaf
- measures
- name
- old\_name
- probe
- qText
- respondent
- scope
- section
- warning
- wave

#### Value

returns list of names of all variables that match specified parameter values

search\_test5 <- search\_metadata(qtext = "is\_null")

#### Examples

```
search_test1 <- search_metadata(wave = "Year 1")
search_test2 <- search_metadata(wave = "Year 1", respondent = "Mother")
search_test3 <- search_metadata(wave = "Year 1", name = "f%", operation = c("eq", "like"))
search_test4 <- search_metadata(name = "f1%", operation = "like")
# Note that when using operators checking for null values (or lack thereof), the operation
# parameter should not be included in the call. It should be formatted instead like so:
```
<span id="page-3-1"></span><span id="page-3-0"></span>select\_metadata *Select Metadata*

#### Description

select\_metadata allows users to retrieve the value of a specific field or fields of a given variable, or the entire variable metadata if no field is specified

#### Usage

```
select_metadata(variable_name = NULL, fields = NULL,
 returnDataFrame = TRUE)
```
#### Arguments

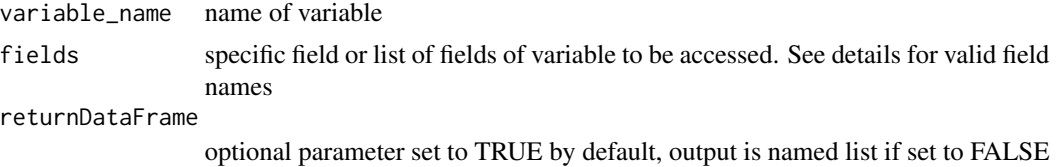

#### Details

List of valid field names:

- data\_source
- data\_type
- fp\_PCG
- fp\_father
- fp\_fchild
- fp\_mother
- fp\_other
- fp\_partner
- group\_id
- group\_subid
- id
- label
- leaf
- measures
- name
- old\_name
- probe

#### select\_metadata 5

- qText
- respondent
- scope
- section
- warning
- wave

#### Value

returns string with value of a given field if field is specified, returns all metadata for variable as data frame if field is unspecified

#### Examples

```
select1 <- select_metadata(variable_name = "ce3agefc")
select2 <- select_metadata(variable_name = "ce3agefc", fields = "data_type")
select3 <- select_metadata(variable_name = "ce3agefc", fields = c("data_type", "data_source"))
```
# <span id="page-5-0"></span>Index

ffmetadata, [2](#page-1-0) ffmetadata-package *(*ffmetadata*)*, [2](#page-1-0)

search\_metadata, *[2](#page-1-0)*, [2](#page-1-0) select\_metadata, *[2](#page-1-0)*, [4](#page-3-0)